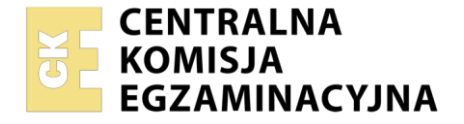

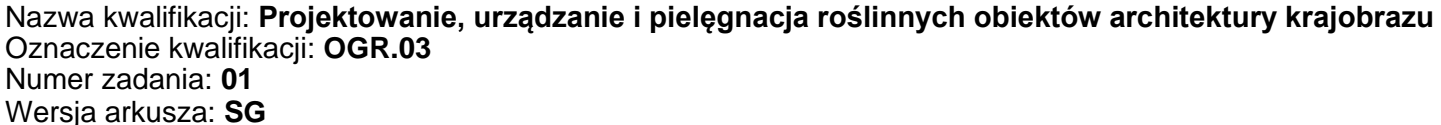

Wypełnia zdający Numer PESEL zdającego\* Miejsce na naklejkę z numerem PESEL i z kodem ośrodka

Czas trwania egzaminu: **120** minut. OGR.03-01-23.06-SG

# **EGZAMIN ZAWODOWY**

**Rok 2023 CZĘŚĆ PRAKTYCZNA**

# **PODSTAWA PROGRAMOWA 2019**

#### **Instrukcja dla zdającego**

- 1. Na pierwszej stronie arkusza egzaminacyjnego wpisz w oznaczonym miejscu swój numer PESEL i naklej naklejkę z numerem PESEL i z kodem ośrodka.
- 2. Na KARCIE OCENY w oznaczonym miejscu przyklej naklejkę z numerem PESEL oraz wpisz:
	- − swój numer PESEL\*,
	- − oznaczenie kwalifikacji,
	- − numer zadania,
	- − numer stanowiska.
- 3. Sprawdź, czy arkusz egzaminacyjny zawiera 12 stron i nie zawiera błędów. Ewentualny brak stron lub inne usterki zgłoś przez podniesienie ręki przewodniczącemu zespołu nadzorującego.
- 4. Zapoznaj się z treścią zadania oraz stanowiskiem egzaminacyjnym. Masz na to 10 minut. Czas ten nie jest wliczany do czasu trwania egzaminu.
- 5. Czas rozpoczęcia i zakończenia pracy zapisze w widocznym miejscu przewodniczący zespołu nadzorującego.
- 6. Wykonaj samodzielnie zadanie egzaminacyjne. Przestrzegaj zasad bezpieczeństwa i organizacji pracy.
- 7. Po zakończeniu wykonania zadania pozostaw arkusz egzaminacyjny z rezultatami oraz KARTĘ OCENY na swoim stanowisku lub w miejscu wskazanym przez przewodniczącego zespołu nadzorującego.
- 8. Po uzyskaniu zgody zespołu nadzorującego możesz opuścić salę/miejsce przeprowadzania egzaminu.

#### *Powodzenia!*

*\* w przypadku braku numeru PESEL – seria i numer paszportu lub innego dokumentu potwierdzającego tożsamość*

Układ graficzny © CKE 2020

#### **Zadanie egzaminacyjne**

Uzupełnij projekt zagospodarowania terenu na podstawie *Planu sytuacyjnego terenu, Wskazań dotyczących doboru roślin* oraz informacji zawartych w *Wyciągu z oferty szkółki roślin ozdobnych*.

Dobierz trzy gatunki roślin zimozielonych na stanowisko nasłonecznione, usytuowane przed budynkiem. W tabeli 1 zapisz nazwy dobranych gatunków oraz uzupełnij brakujące informacje*.*

Wykonaj barwny projekt koncepcyjny nasadzeń dobranych roślin zimozielonych na terenie przed budynkiem. Rysunek wykonaj na szablonie w formie rzutu z góry. Wielkość roślin dostosuj do skali szablonu. W legendzie uwzględnij oznaczenia graficzne zgodne z oznaczeniami zastosowanymi na rysunku.

Zaplanuj czynności związane z obsadzeniem terenu dobranymi gatunkami krzewów zimozielonych. Teren jest płaski, zachwaszczony. Uwzględnij użycie roślin pochodzących z produkcji pojemnikowej, całkowitą zaprawę dołów oraz ściółkowanie korą sosnową. Zaplanowane czynności zapisz w tabeli 2.

Sporządź wykaz narzędzi i sprzętu niezbędnych do wykonania zaplanowanych czynności, związanych z obsadzeniem terenu. Dobrane narzędzia i sprzęt zapisz w tabeli 3.

Na podstawie danych zawartych w Wyciągu z KNR 2-21 *Wykonanie trawników darniowych pełnych na terenie płaskim i skarpach* oraz *Cenniku robocizny i materiałów* sporządź zestawienie kosztów bezpośrednich robocizny i materiałów związanych z założeniem trawnika darniowego pełnego na terenie płaskim, z uwzględnieniem użycia ziemi żyznej i nawożenia Azofoską. Zestawienie kosztów zapisz w tabeli 4.

#### **Plan sytuacyjny terenu**

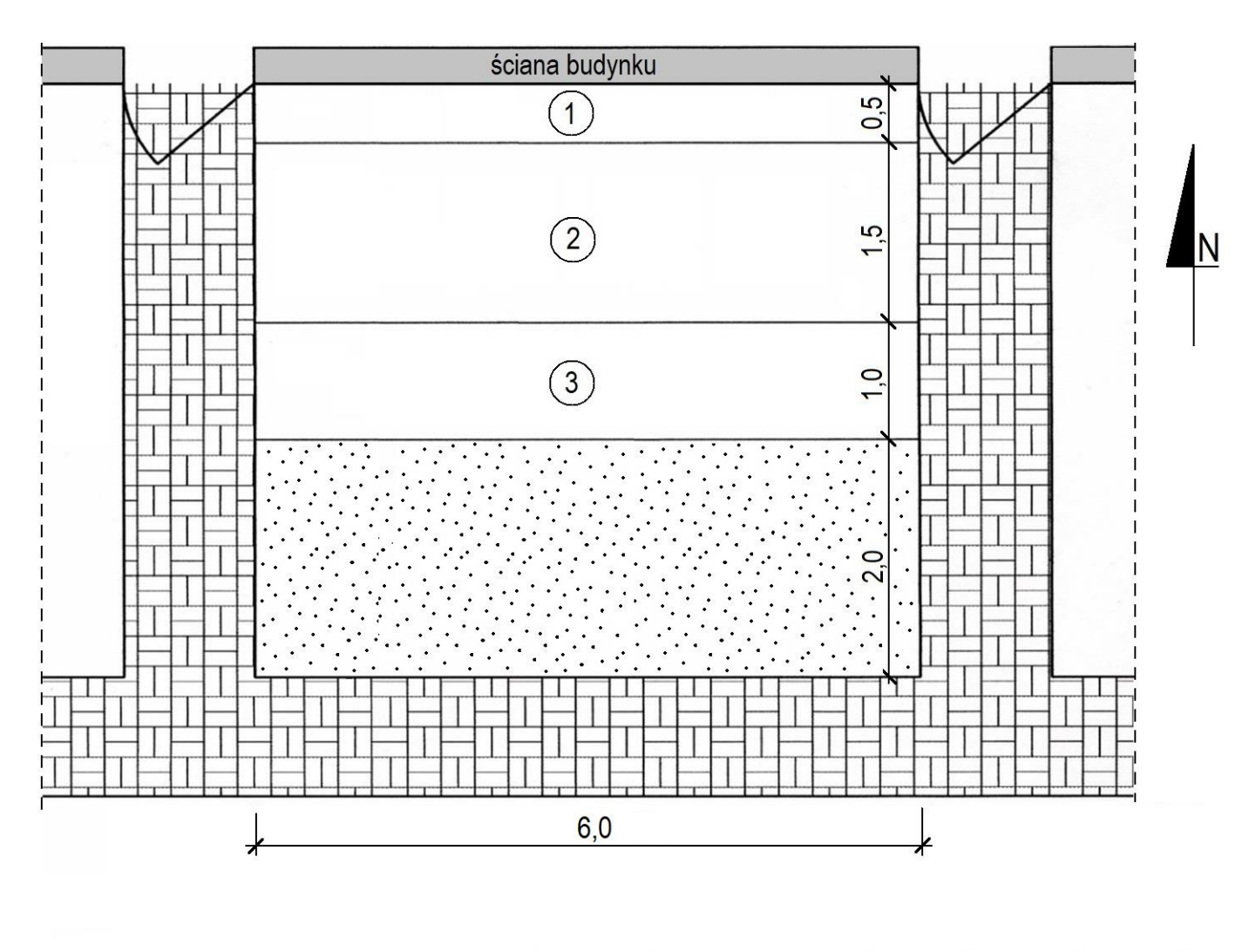

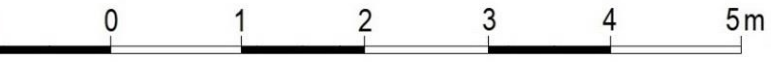

# Legenda

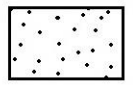

- trawnik dywanowy zakładany z darni

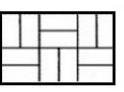

- chodnik z betonowej kostki brukowej

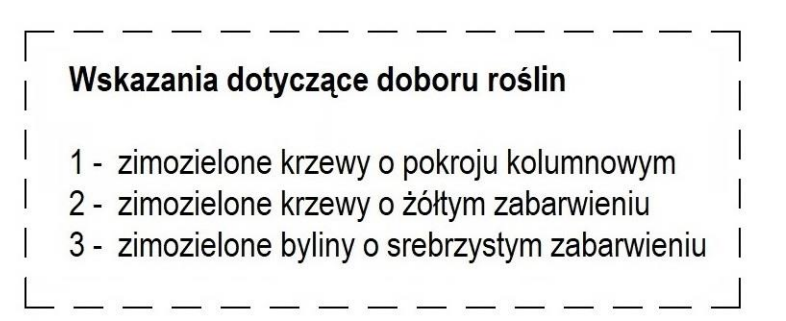

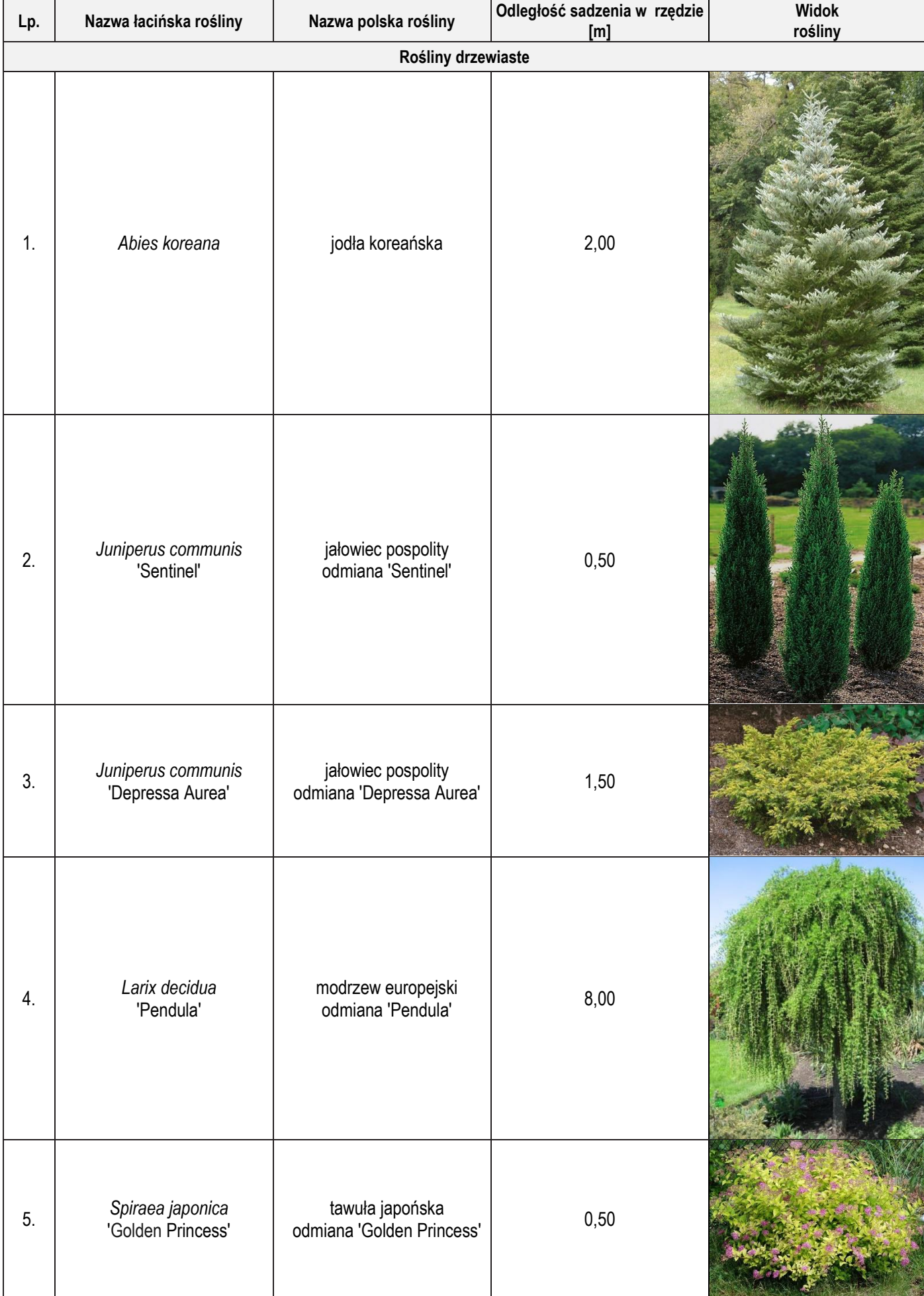

# **Wyciąg z oferty szkółki roślin ozdobnych**

Więcej arkuszy znajdziesz na stronie: arkusze.pl

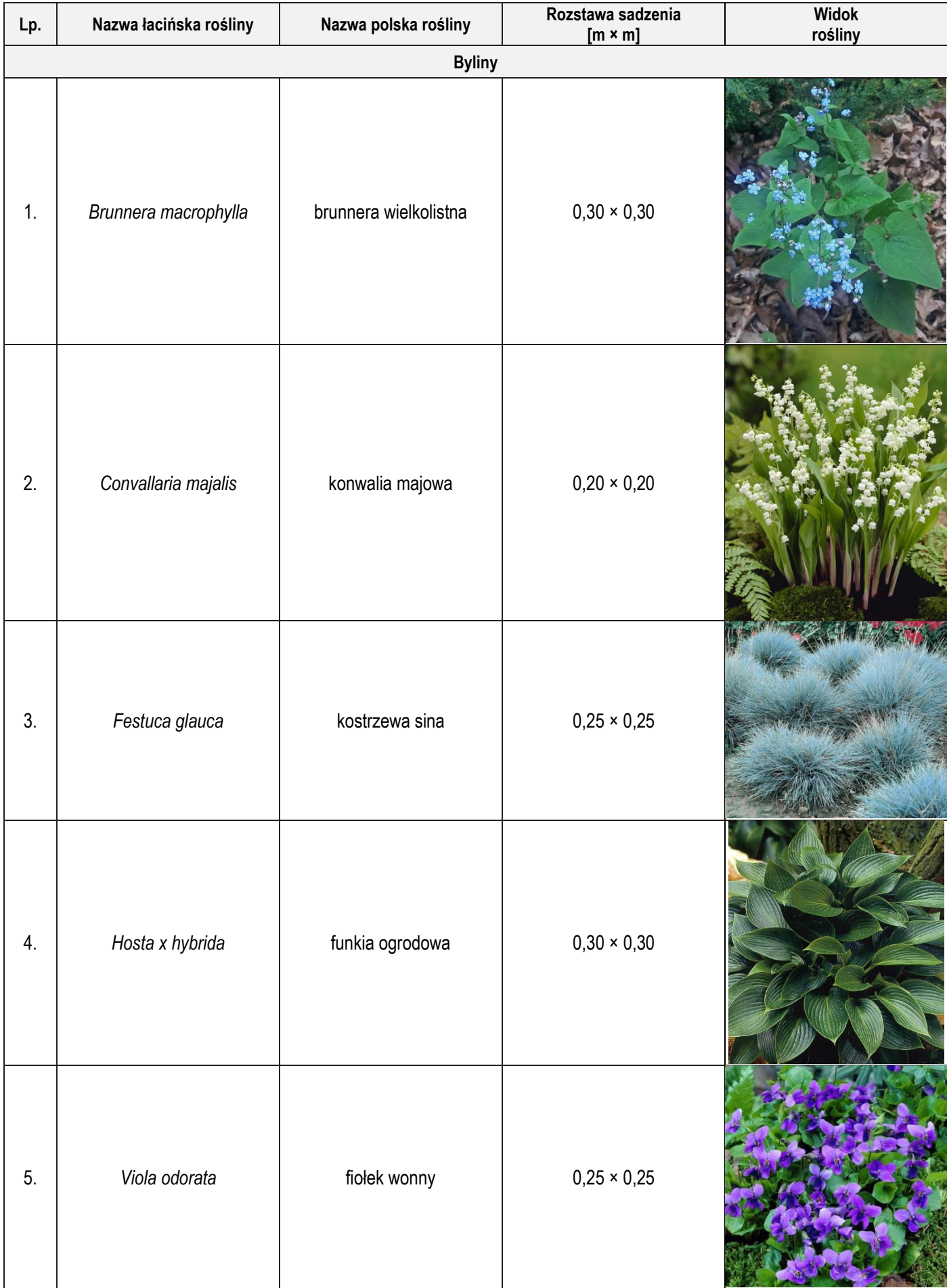

# **Wyciąg z oferty szkółki roślin ozdobnych**

Wyciąg z KNR 2-21 **Wyciąg z KNR 2-21**

Wykonanie trawników darniowych pełnych na terenie płaskim i na skarpach **Wykonanie trawników darniowych pełnych na terenie płaskim i na skarpach**

Nakłady na 100 m<sup>2</sup>

Tablica 0408

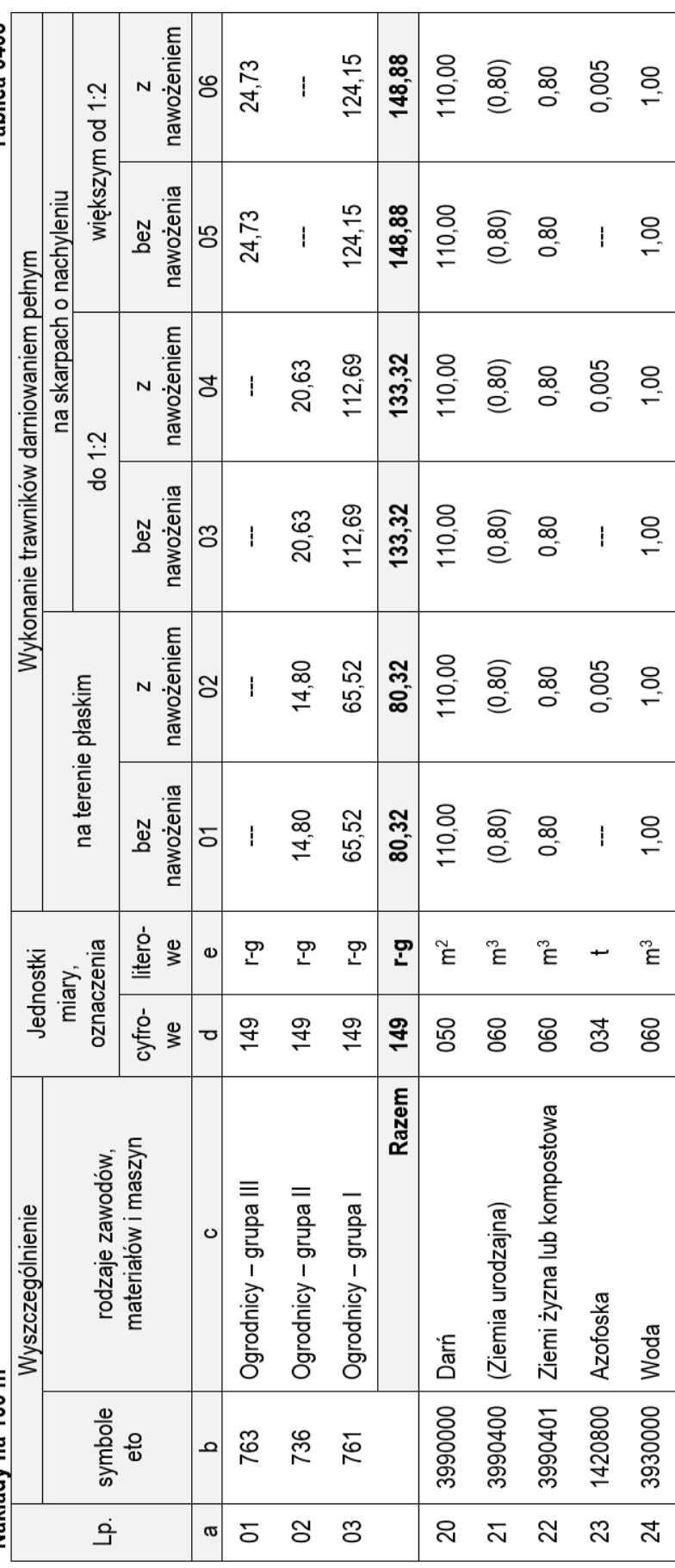

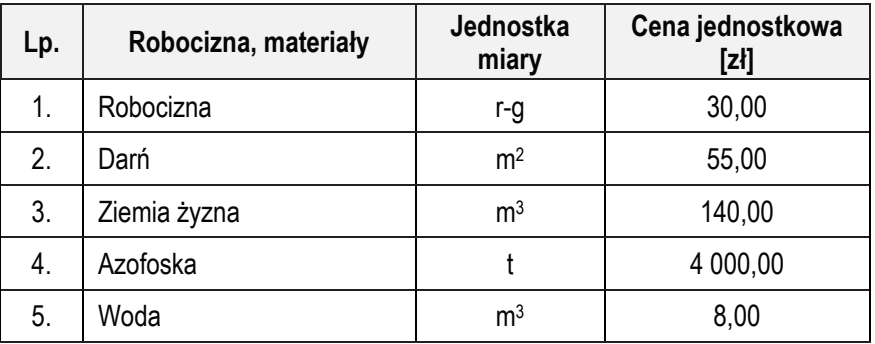

#### **Cennik robocizny i materiałów**

#### **Czas przeznaczony na wykonanie zadania wynosi 120 minut.**

#### **Ocenie podlegać będzie 5 rezultatów:**

- − wykaz roślin w tabeli 1,
- − projekt koncepcyjny nasadzeń roślin zimozielonych (rzut z góry) na szablonie
- − plan obsadzenia terenu krzewami w tabeli 2,
- − wykaz narzędzi i sprzętu niezbędnych do obsadzenia terenu krzewami w tabeli 3,
- − zestawienie kosztów bezpośrednich robocizny i materiałów związanych z założeniem trawnika darniowego - w tabeli 4.

## **Lp. \* Nazwa rośliny (polska i łacińska) Odległość sadzenia w rzędzie [m] Liczba roślin [szt./m<sup>2</sup> ] Zapotrzebowanie na rośliny [szt.]** 01 02 03 04 05 **Krzewy zimozielone 1.** --------- **2.** --------- **Lp. \* Nazwa rośliny (polska i łacińska) Rozstawa sadzenia**  $\frac{[m \times m]}{03}$ **Liczba roślin [szt./m<sup>2</sup> ] Zapotrzebowanie na rośliny [szt.]** 01 | 02 | 03 | 04 | 05 **Bylina zimozielona 3.**

**Tabela 1. Wykaz roślin**

*\* Uwaga: Numeracja roślin w wykazie powinna być zgodna z numeracją roślin na Planie sytuacyjnym terenu, Wskazaniami dotyczącymi doboru roślin oraz Projektem koncepcyjnym nasadzeń roślin zimozielonych.*

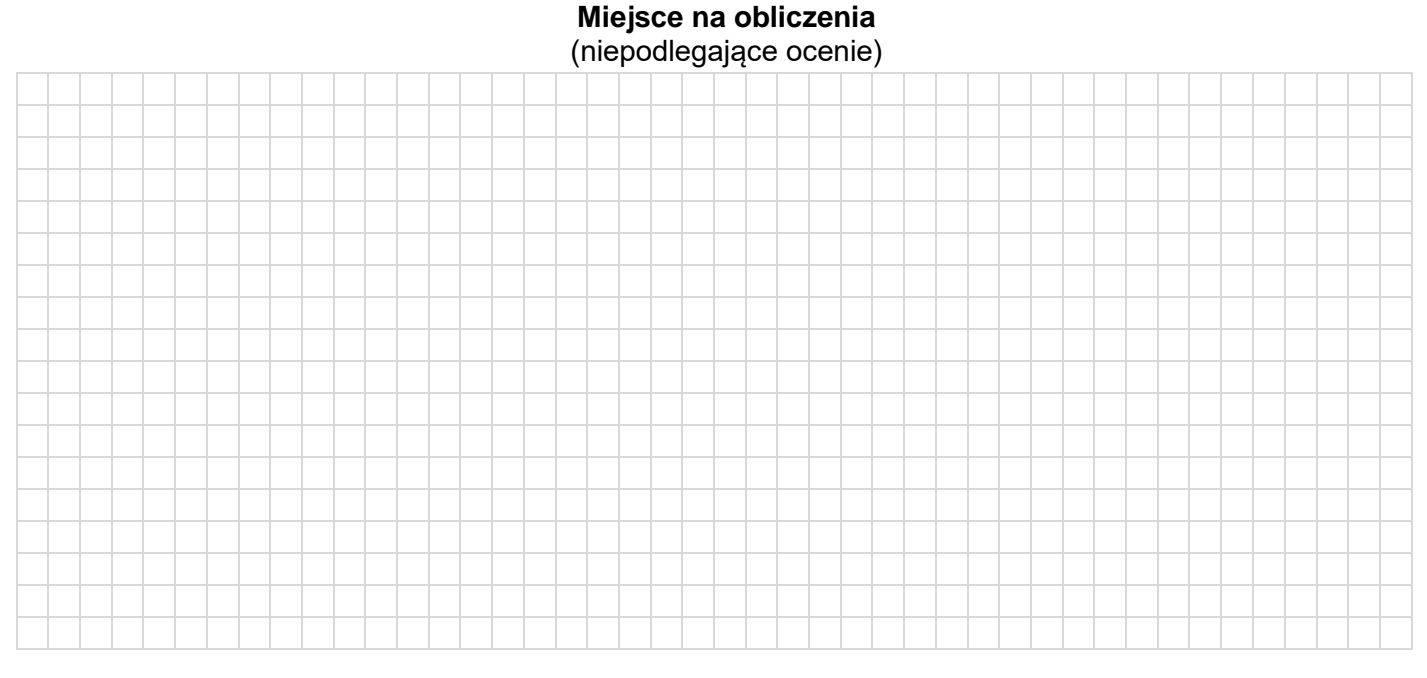

Strona 8 z 12 Więcej arkuszy znajdziesz na stronie: arkusze.pl

#### **SZABLON**

### **Projekt koncepcyjny nasadzeń roślin zimozielonych**

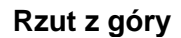

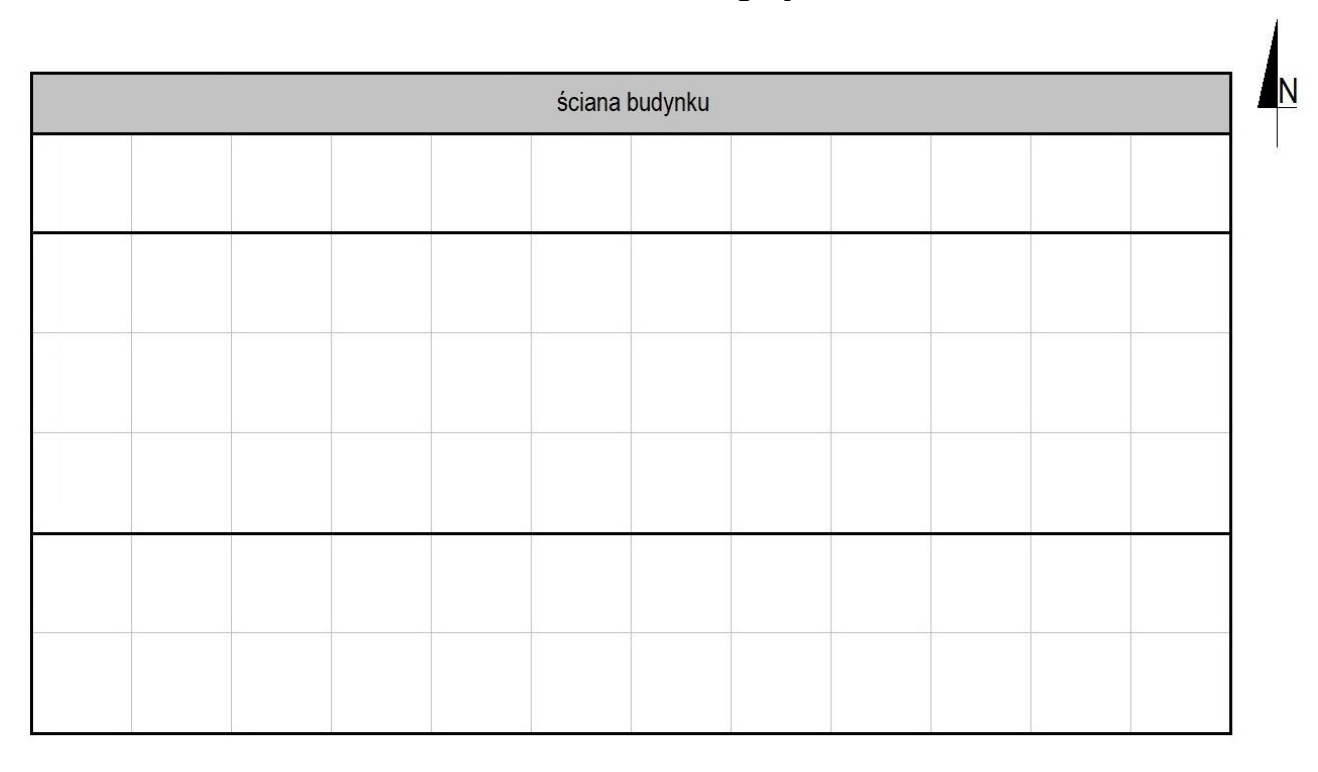

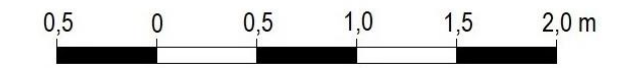

**Legenda**

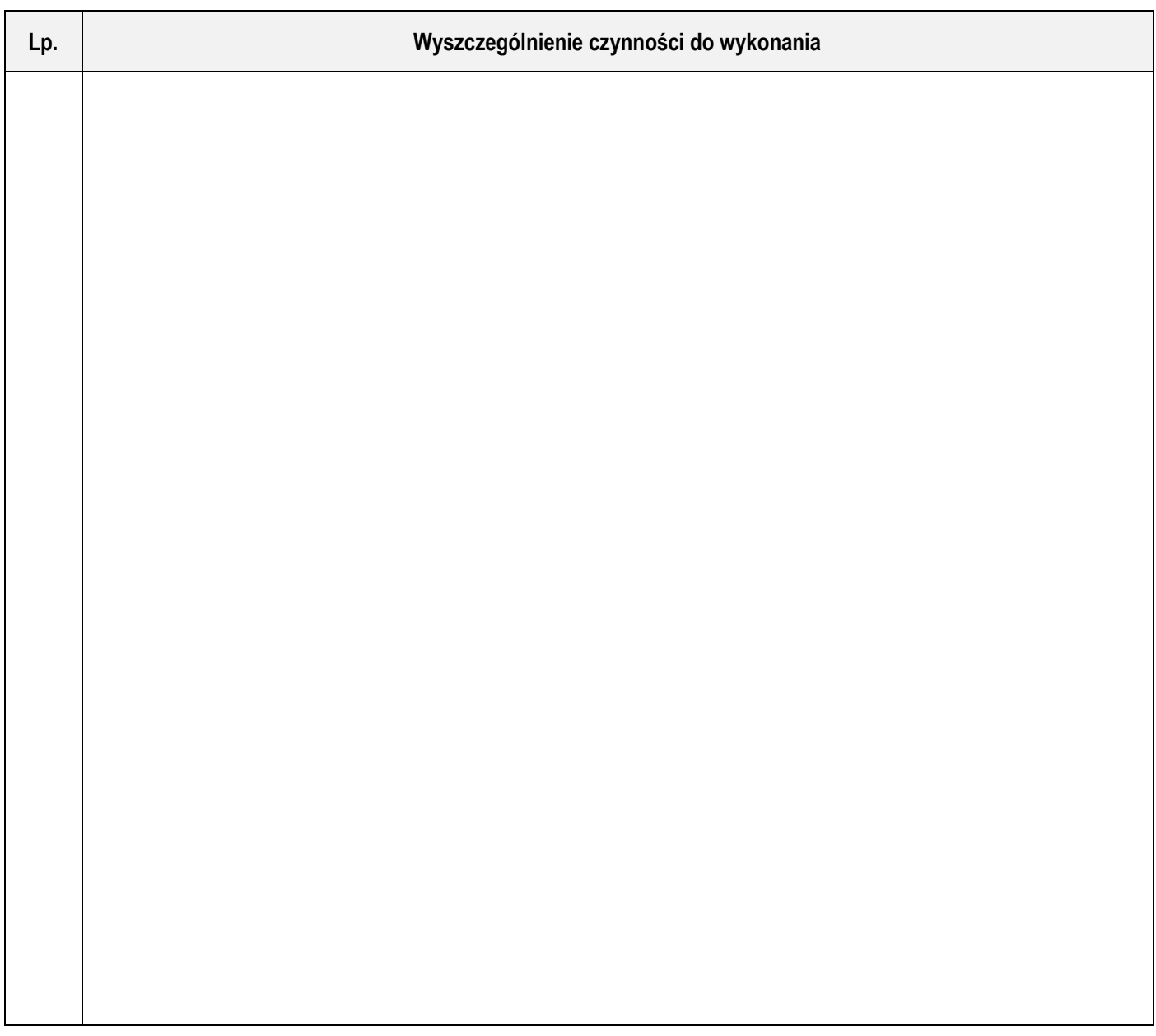

### **Tabela 3. Wykaz narzędzi i sprzętu niezbędnych do obsadzenia terenu krzewami**

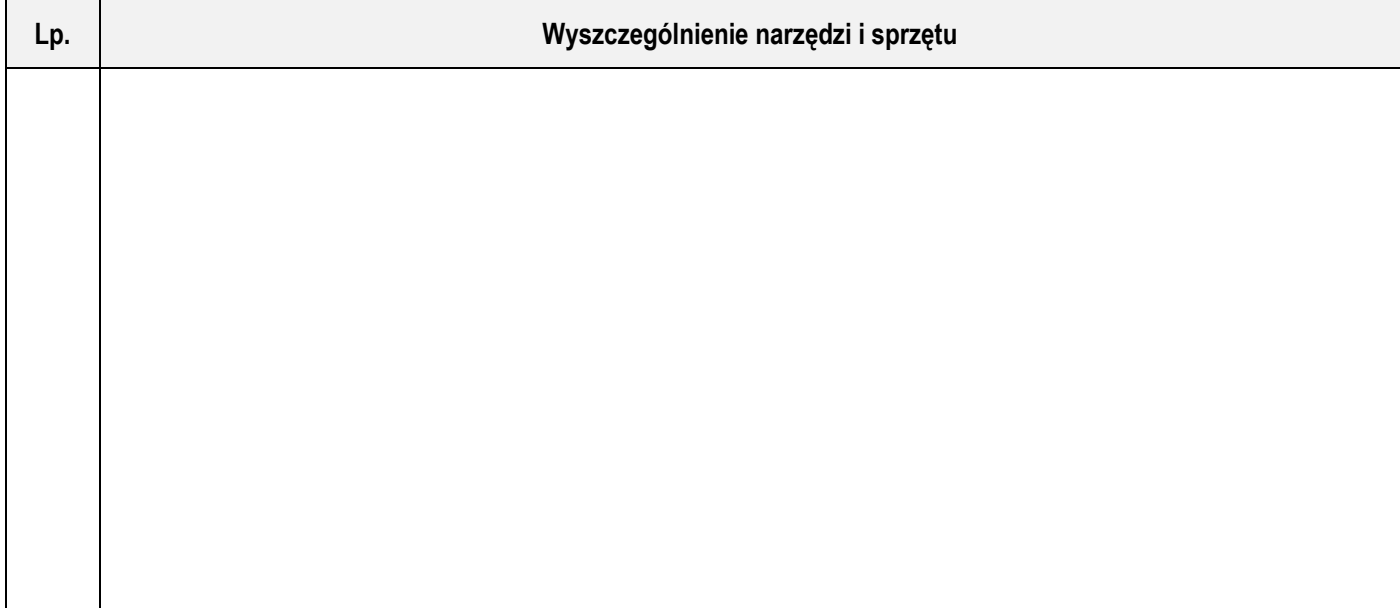

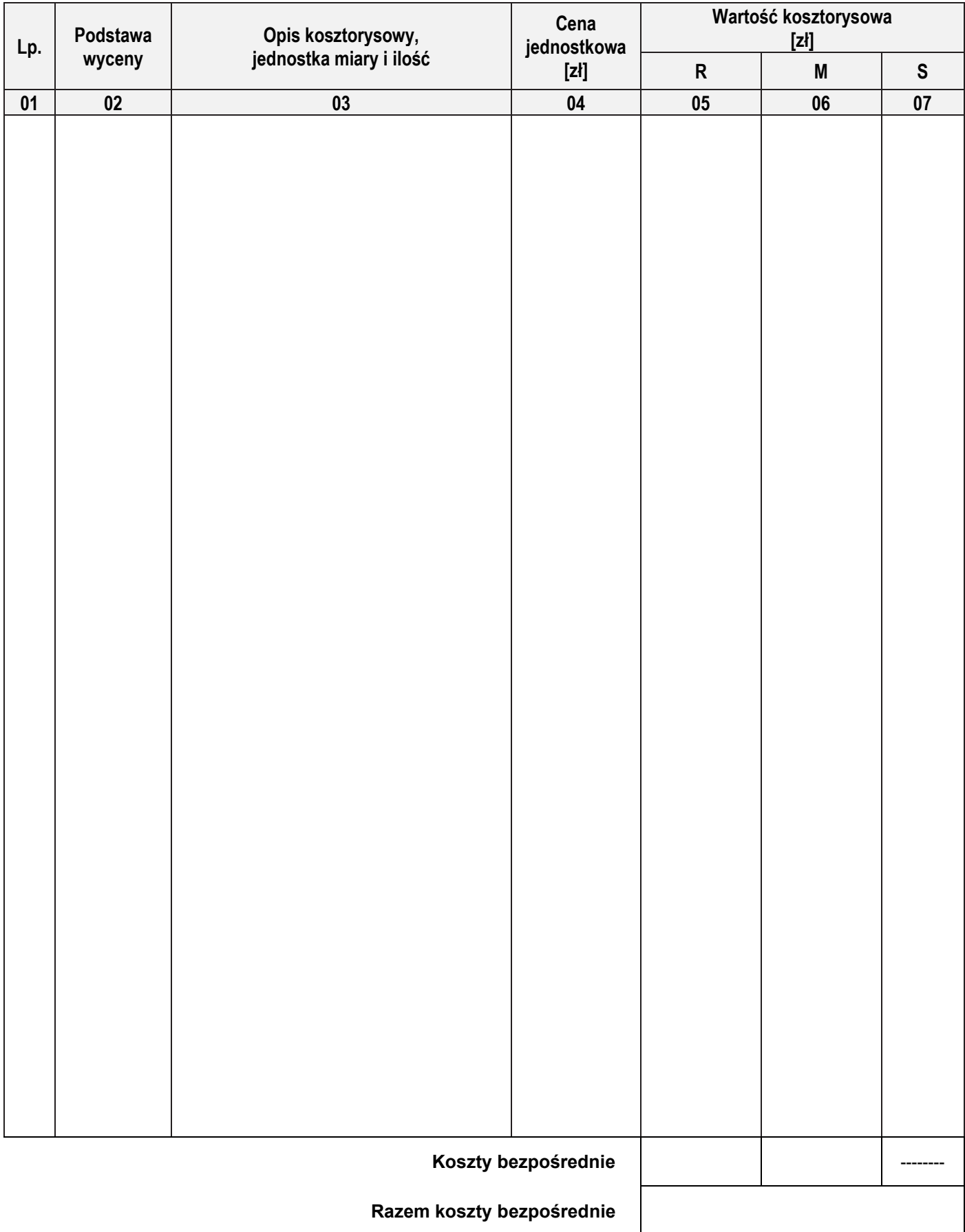

#### **Tabela 4. Zestawienie kosztów bezpośrednich robocizny i materiałów związanych z założeniem trawnika darniowego**

#### *Uwaga:*

*W kolumnie 03 obliczone nakłady na robociznę i materiały należy zapisać bez zaokrąglania. W kolumnach 05 i 06 obliczone wartości kosztorysowe należy zapisać z dokładnością do dwóch miejsc po przecinku.*

# **Miejsce na obliczenia**

(niepodlegające ocenie)

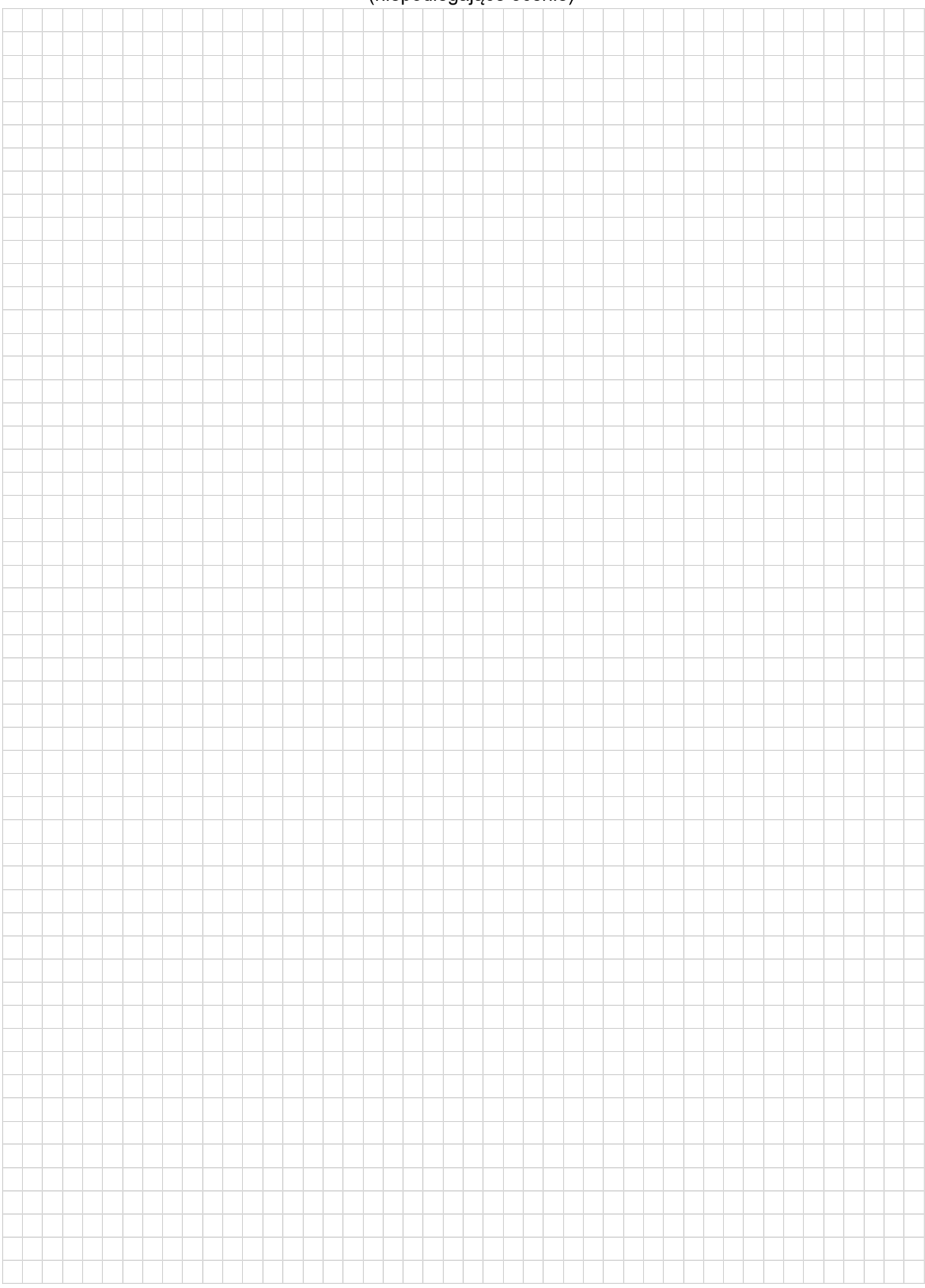

Więcej arkuszy znajdziesz na stronie: arkusze.pl